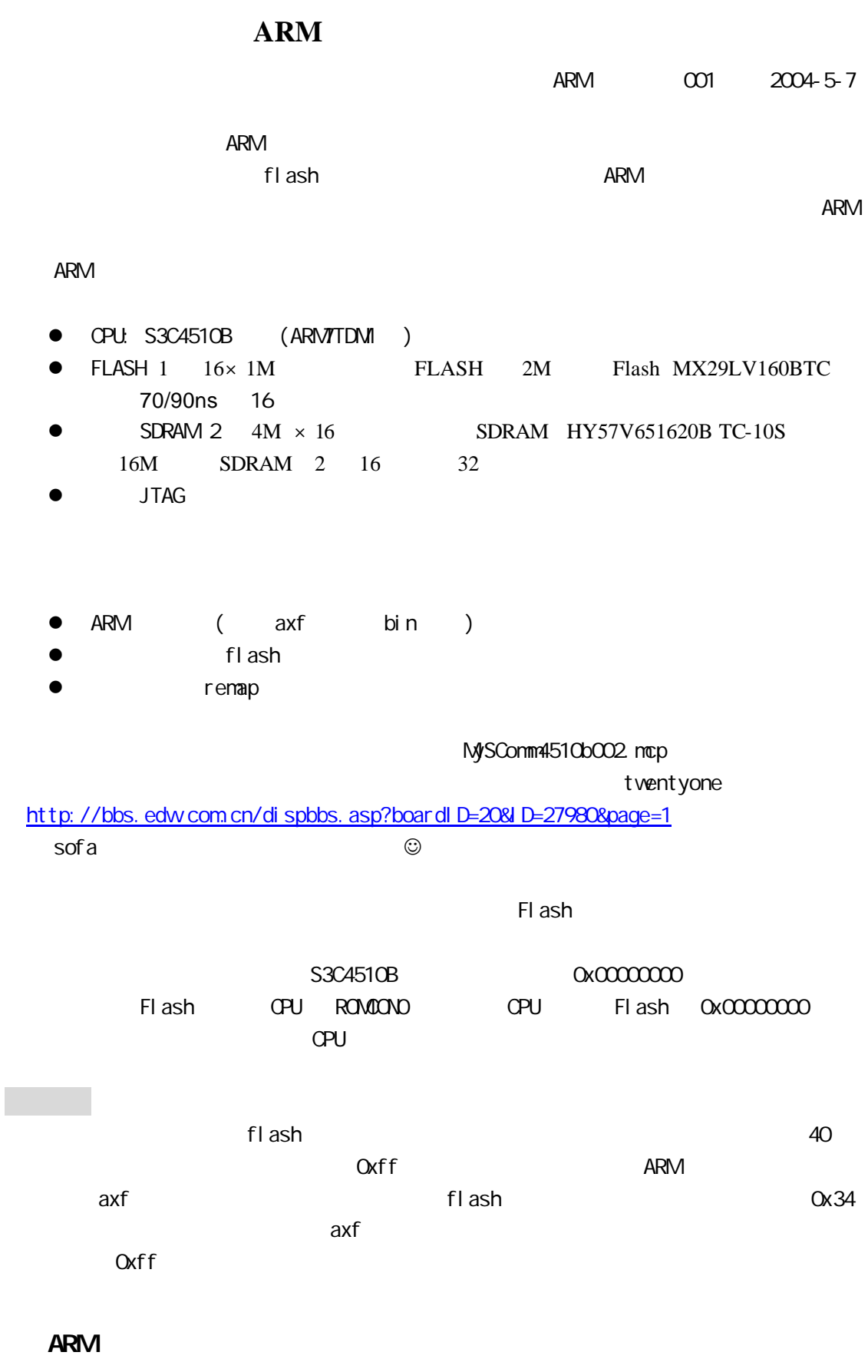

1.1 axf bin

- 1 - www.seajia.com

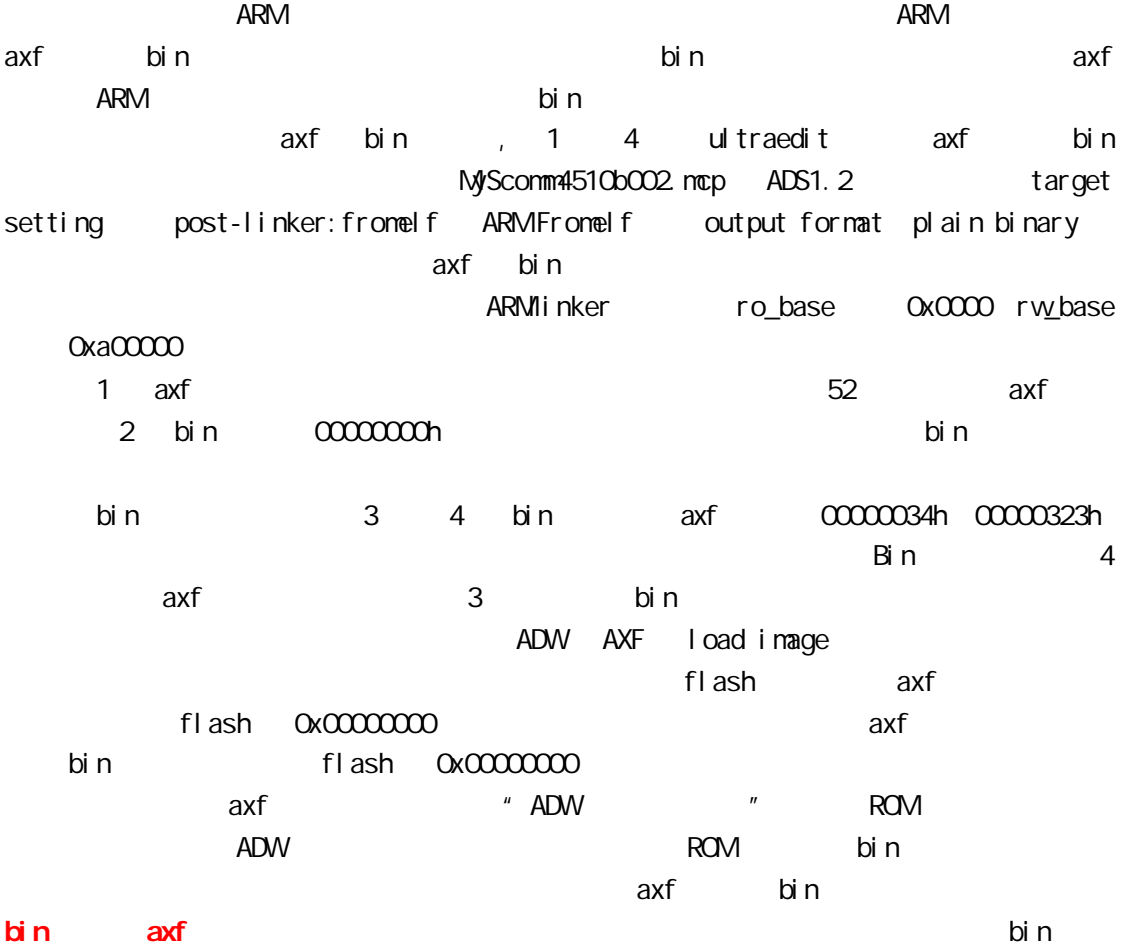

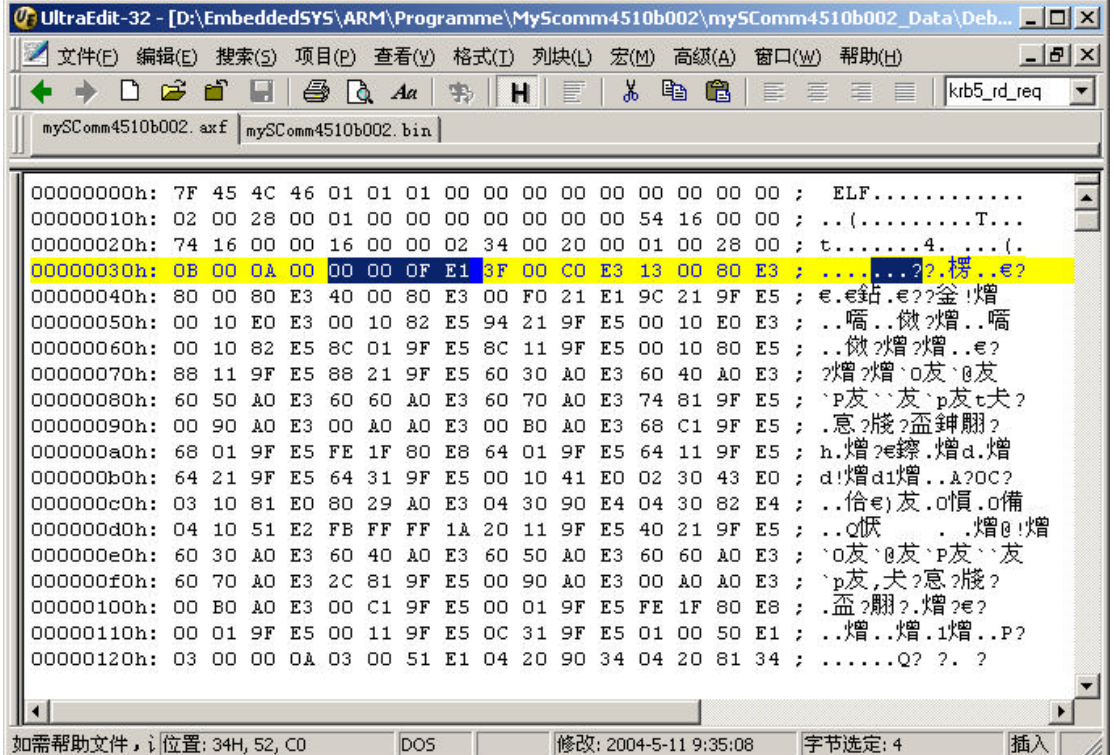

1 ultraedit axf

- 2 - www.seajia.com

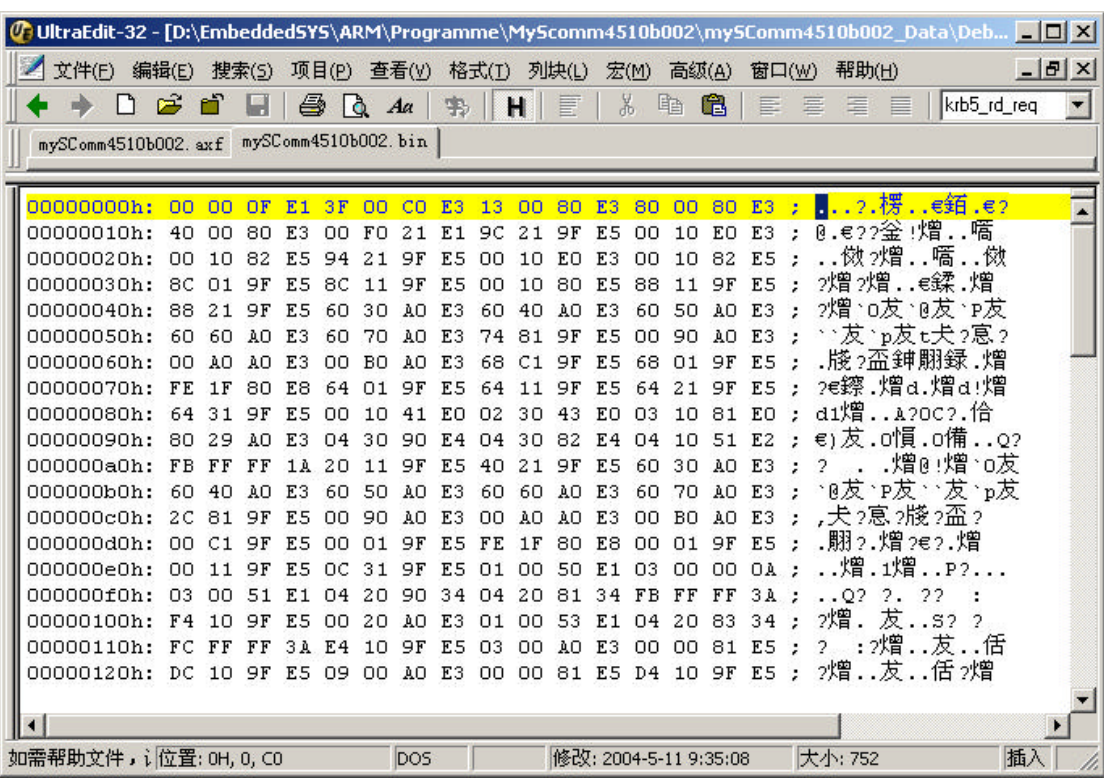

2 ultraedit bin

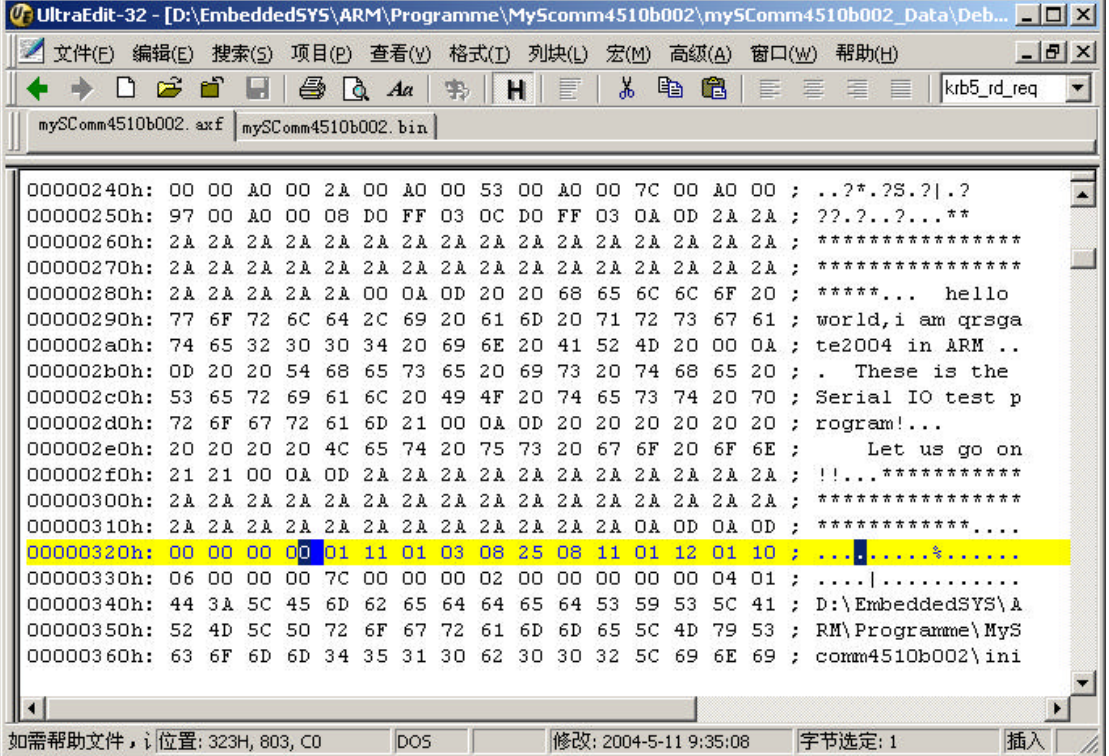

3 ultraedit axf

| $\mathscr{O}_\bullet$ UltraEdit-32 - [D:\EmbeddedSYS\ARM\Programme\MyScomm4510b002\mySComm4510b002_Data\Deb $\Box$ $\Box$ $\boxtimes$ |                                                         |       |             |          |    |    |          |           |     |    |                                  |          |          |     |       |                           |               |               |                                        |             |
|----------------------------------------------------------------------------------------------------|---------------------------------------------------------|-------|-------------|----------|----|----|----------|-----------|-----|----|----------------------------------|----------|----------|-----|-------|---------------------------|---------------|---------------|----------------------------------------|-------------|
|                                                                                                    | 文件(F)                                                   | 编辑(E) |             | 搜索(S)    |    |    |          |           |     |    | 项目(P) 查看(Y) 格式(I) 列块(L) 宏(M)     |          |          |     | 高级(A) |                           | 窗口( <u>W)</u> |               | 帮助(H)                                  | $   \times$ |
|                                                                                                    |                                                         | ~     |             |          | 噕  | ۱à |          | $A\alpha$ | 书   |    | H                                | 冒        |          | 没   | q,    | 亀                         | 三 三           |               | krb5 rd reg<br>医 目                     |             |
|                                                                                                    | mySComm4510b002.axf mySComm4510b002.bin                 |       |             |          |    |    |          |           |     |    |                                  |          |          |     |       |                           |               |               |                                        |             |
|                                                                                                    |                                                         |       |             |          |    |    |          |           |     |    |                                  |          |          |     |       |                           |               |               |                                        |             |
|                                                                                                    | 00000200h: 00 DO FF 03                                  |       |             |          |    |    | 04 DO    | FF        | 03  |    | 14 DO FF 03                      |          |          | OO. | OO    | AO                        | 00:           |               | 3.2.2.2.2.2.2                          |             |
|                                                                                                    | 00000210h:                                              |       | 2A 00 A0 00 |          |    | 53 | 00       | AO.       | OO. |    |                                  |          |          |     |       | 7C 00 AO 00 97 00 AO 00;  |               |               | $\frac{1}{2}$ , 25, 21, 222            |             |
|                                                                                                    | 00000220h: 08 DO FF 03                                  |       |             |          |    |    | OC DO FF |           | 03  |    |                                  |          |          |     |       |                           |               |               | OA OD 2A 2A 2A 2A 2A 2A ; . ? ? ****** |             |
|                                                                                                    |                                                         |       |             |          |    |    |          |           |     |    |                                  |          |          |     |       |                           |               |               | ****************                       |             |
|                                                                                                    | 00000240h: 2A 2A 2A 2A 2A 2A 2A 2A                      |       |             |          |    |    |          |           |     | 2A |                                  |          |          |     |       | 2A 2A 2A 2A 2A 2A 2A :    |               |               | ****************                       |             |
|                                                                                                    | 00000250h: 2A 00 0A 0D 20 20 68 65 6C 6C 6F 20 77       |       |             |          |    |    |          |           |     |    |                                  |          |          |     | 6F    | 72                        | $6C$ :        |               | hello worl                             |             |
|                                                                                                    | 00000260h: 64 2C 69 20                                  |       |             |          |    |    |          |           |     |    | 61 6D 20 71 72 73 67 61 74 65 32 |          |          |     |       |                           | 30:           |               | d, i am grsgate20                      |             |
|                                                                                                    | 00000270h: 30 34 20 69                                  |       |             |          |    | 6E | 20 41 52 |           |     |    |                                  |          |          |     |       | 4D 20 00 0A 0D 20 20 54 ; |               |               | 04 in ARM  T                           |             |
|                                                                                                    | 00000280h: 68 65 73                                     |       |             |          | 65 | 20 | 69       | 73        | 20  | 74 | 68                               |          | 65 20 53 |     | 65    | 72                        | 69            | 12.           | hese is the Seri                       |             |
|                                                                                                    | 00000290h:                                              |       | 61 6C 20 49 |          |    | 4F | 20       | 74        | 65  | 73 |                                  | 74 20 70 |          | -72 | 6F    | 67                        | 72            | ÷             | al IO test progr                       |             |
|                                                                                                    | 000002a0h:                                              | 61    |             | 6D 21 00 |    |    | OA OD    | 20        | 20  | 20 | 20                               | 20       | 20       | 20  | 20    | 20                        | 20            | $\mathcal{L}$ | $am! \ldots$                           |             |
|                                                                                                    | 000002b0h: 4C 65 74 20 75 73 20 67 6F                   |       |             |          |    |    |          |           |     |    | 20 6F 6E                         |          |          |     |       |                           |               |               | 21 21 00 0A ; Let us go on!!           |             |
|                                                                                                    | 000002c0h:                                              |       |             |          |    |    |          |           |     |    |                                  |          |          |     |       |                           |               |               | ***************                        |             |
|                                                                                                    |                                                         |       |             |          |    |    |          |           |     |    |                                  |          |          |     |       |                           |               |               | ****************                       |             |
|                                                                                                    | 000002e0h: 2A 2A 2A 2A 2A 2A 2A 2A 0A 0D 0A 0D 00 00 00 |       |             |          |    |    |          |           |     |    |                                  |          |          |     |       |                           |               |               | $00:$ $5 * * * * * * *$ ,              |             |
|                                                                                                    |                                                         |       |             |          |    |    |          |           |     |    |                                  |          |          |     |       |                           |               |               |                                        |             |
|                                                                                                    |                                                         |       |             |          |    |    |          |           |     |    |                                  |          |          |     |       |                           |               |               |                                        |             |
|                                                                                                    |                                                         |       |             |          |    |    |          |           |     |    |                                  |          |          |     |       |                           |               |               |                                        |             |
|                                                                                                    |                                                         |       |             |          |    |    |          |           |     |    |                                  |          |          |     |       |                           |               |               |                                        |             |
|                                                                                                    |                                                         |       |             |          |    |    |          |           |     |    |                                  |          |          |     |       |                           |               |               |                                        |             |
|                                                                                                    |                                                         |       |             |          |    |    |          |           |     |    |                                  |          |          |     |       |                           |               |               |                                        |             |
| 字节选定:1<br>修改: 2004-5-11 9:35:08<br>插入 大<br>D <sub>OS</sub>                                                                            |                                                         |       |             |          |    |    |          |           |     |    |                                  |          |          |     |       |                           |               |               |                                        |             |

4 ultraedit bin

1.2 ARM

 $CODE$  DATA AREA Init, CODE, READONLY (RO) CODE32 GET snds.s

#### ENTRY

Start

…………… AREA PRINTLINEOUT, DATA, READVRITE RW LINE1 DCB &A,&D,"\*\*\*\*\*\*\*\*\*\*\*\*\*\*\*\*\*\*\*\*\*\*\*\*\*\*\*\*\*\*\*\*\*\*\*\*\*\*\*",0 ………………

END

# RQ RWZI

# MySComm4510b002.bin

 $5$ 

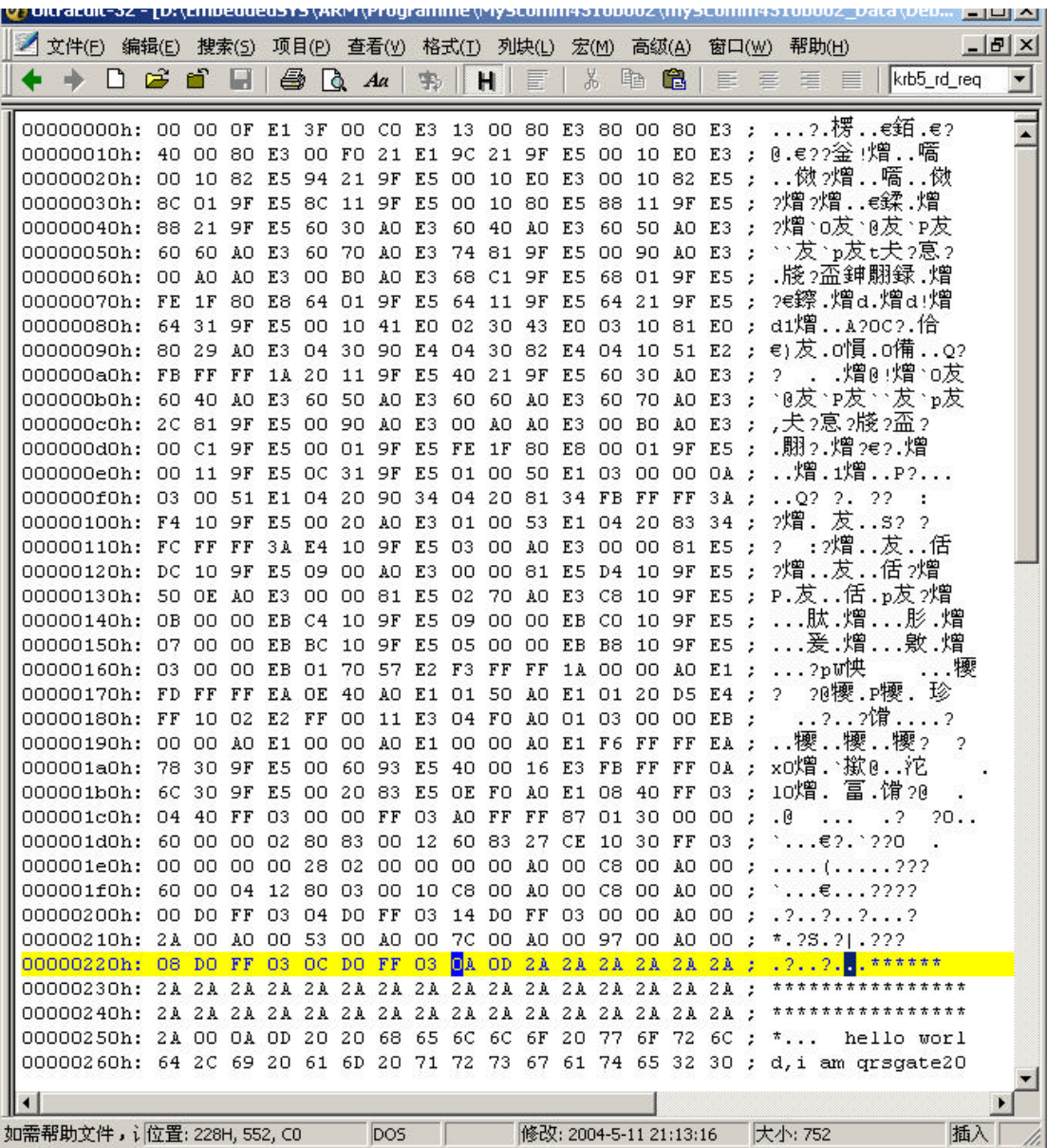

5 ultraedit bin

 $R$ O RW  $R$ 

- $ultraceit$   $0000000000000000000000000027h$
- $\bullet$  bin bin  $\bullet$

 $\bullet$  and  $\bullet$  RO RW,  $\,$  ZI  $\,$   $\,$   $\,$  5  $\,$   $\,$  5  $\,$   $\,$  5  $\,$   $\,$  5  $\,$   $\,$  5  $\,$   $\,$  5  $\,$   $\,$  5  $\,$   $\,$  5  $\,$   $\,$  5  $\,$   $\,$  5  $\,$   $\,$  5  $\,$   $\,$  5  $\,$   $\,$  5  $\,$   $\,$  5  $\,$   $\,$  5  $\,$   $\$ l 输入段:两个输入段,即源程序的 CODE 部分和 DATA 部分。CODE 部分是 READONLY RO DATA READVRITE RW

- 5 - www.seajia.com

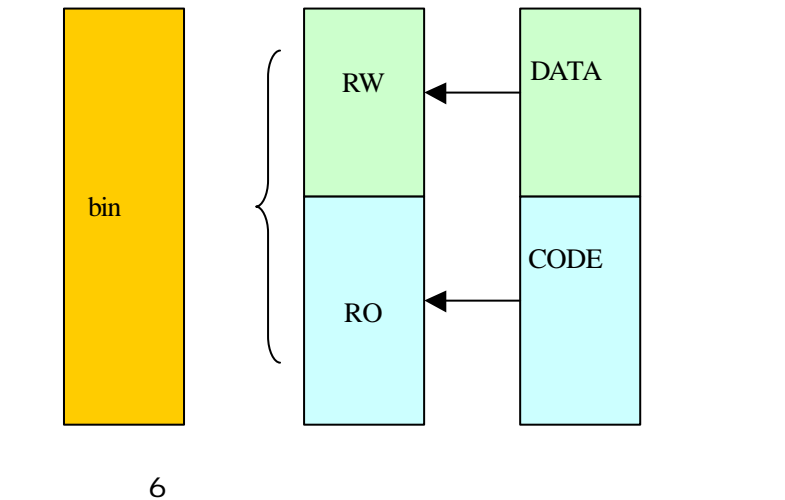

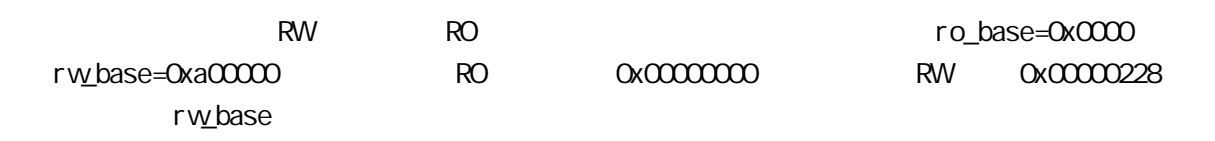

**ARM** 

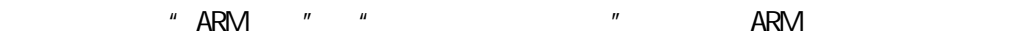

 $\sim$  7

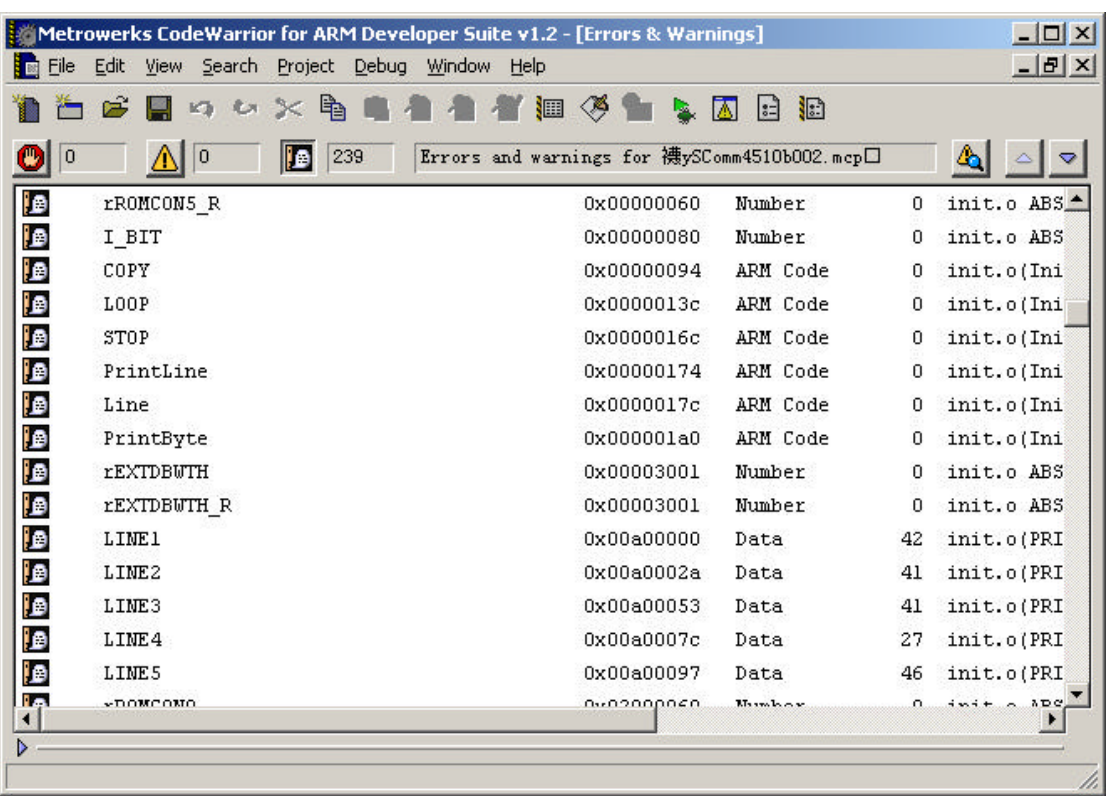

7 例子程序 ADS 编译连接的符号映射图(一部分)

$$
ADS1. 2
$$

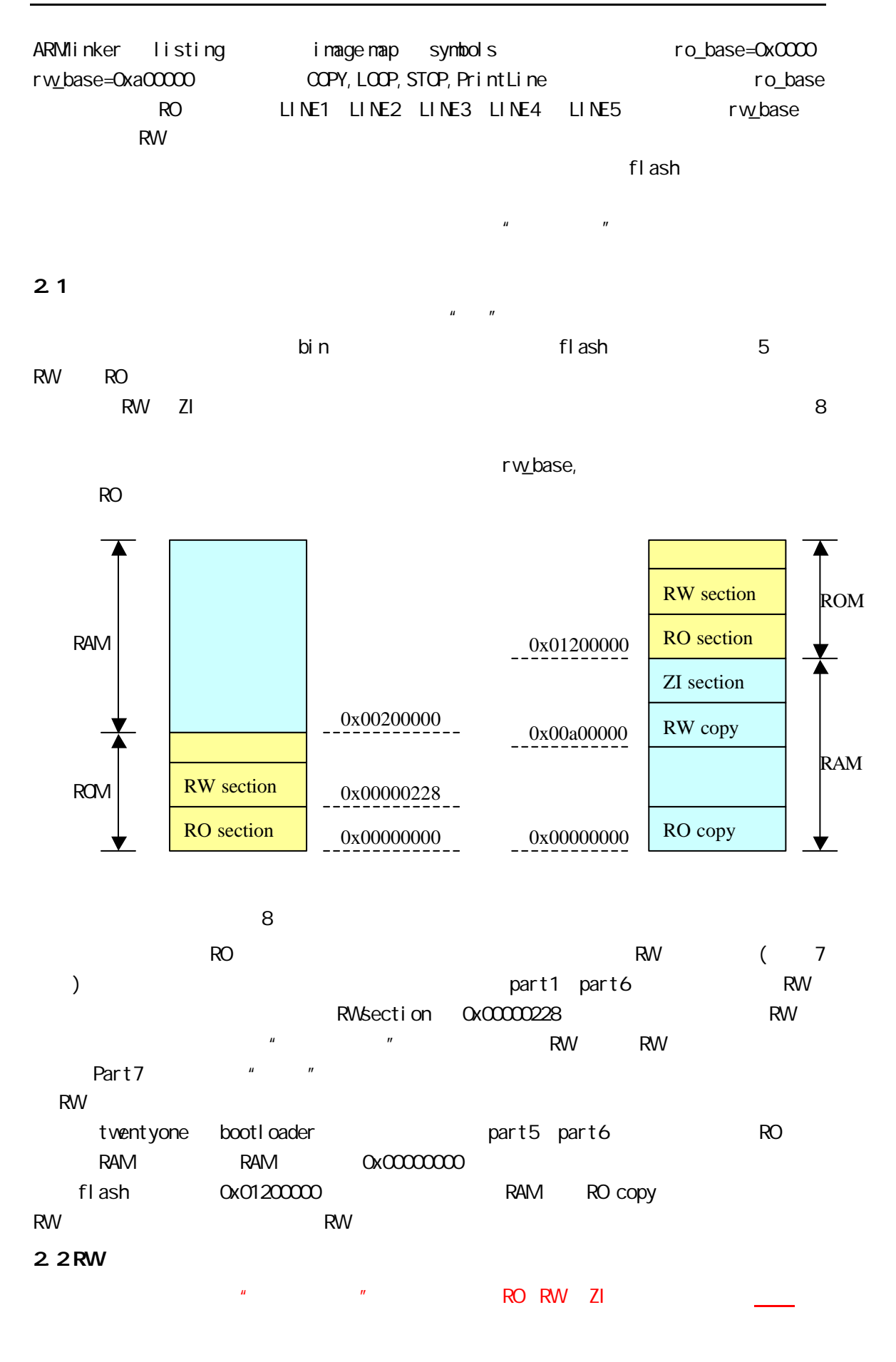

- 7 - www.seajia.com

### Boot I oader

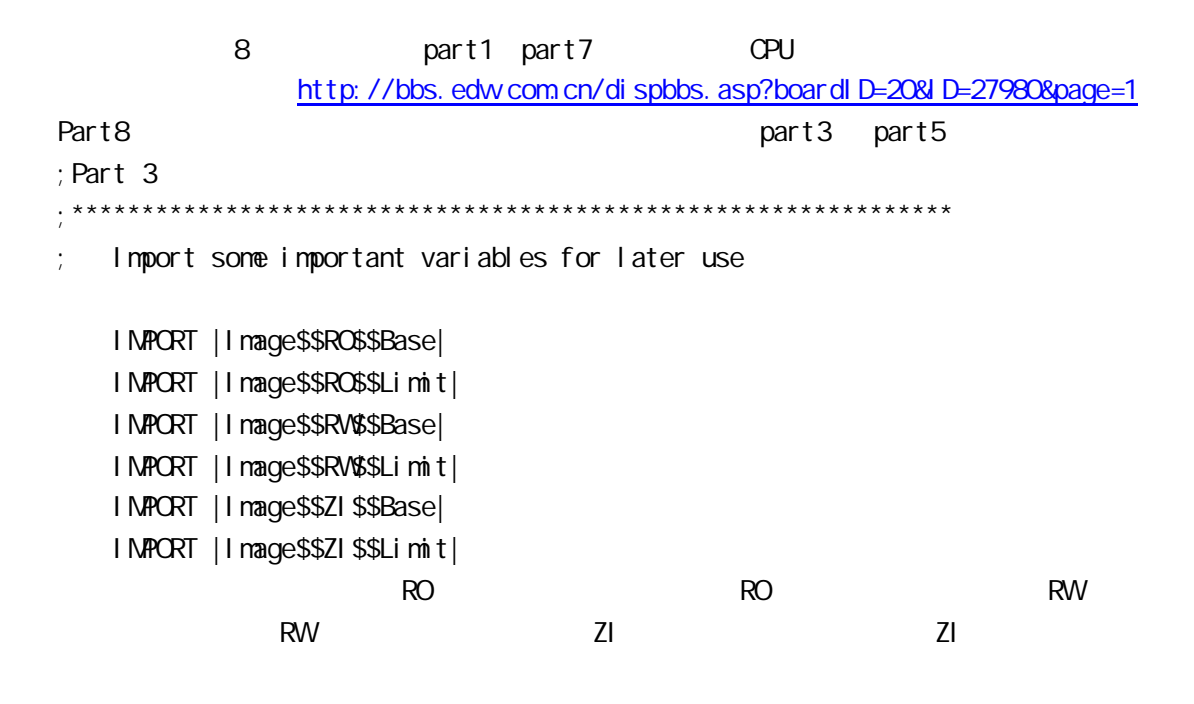

 $A$ DS1.2 map symbols

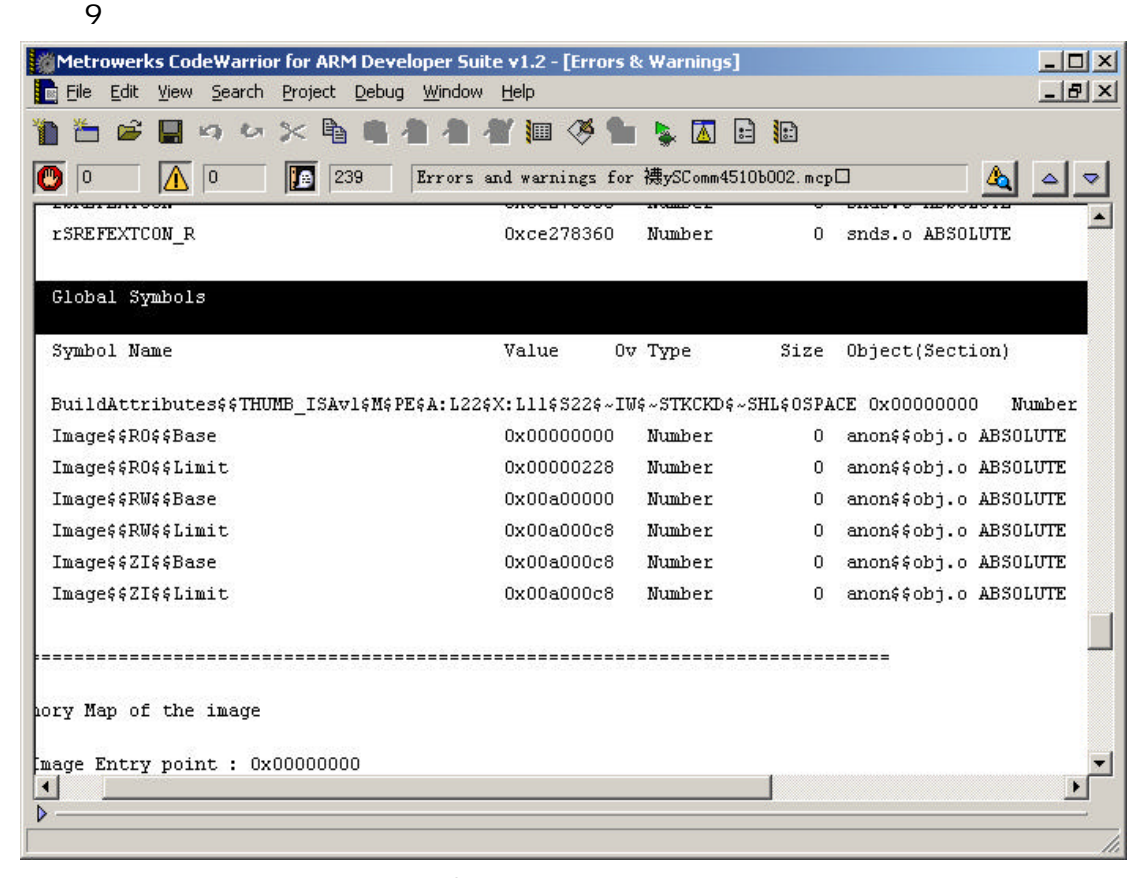

9 ADS1.2

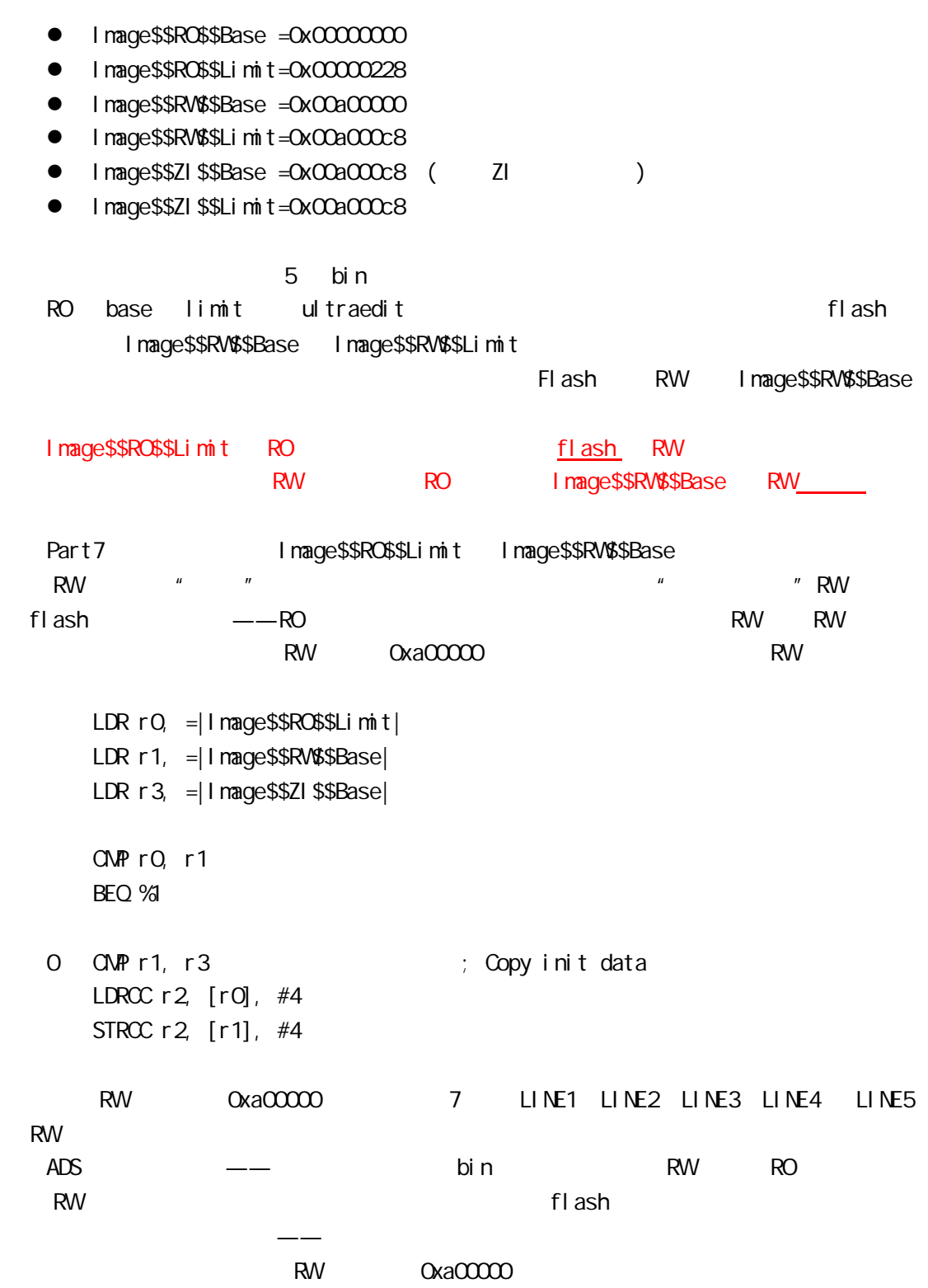

**ARM** 

#### S3C4510B

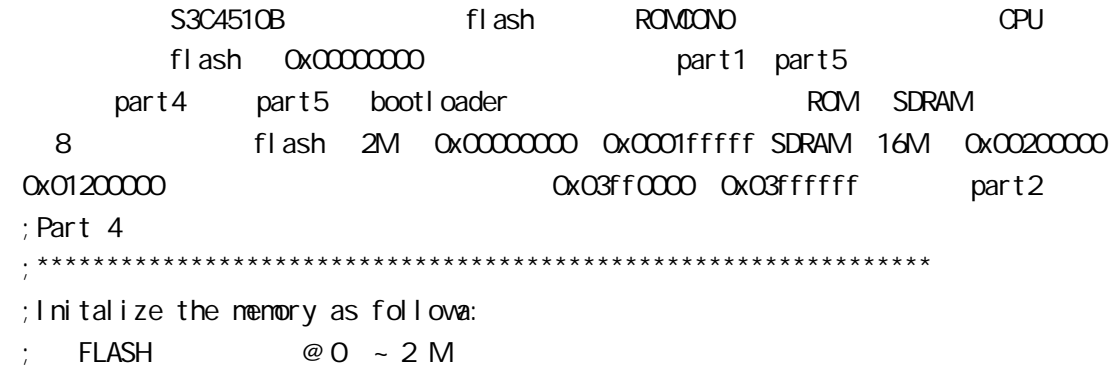

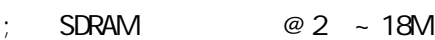

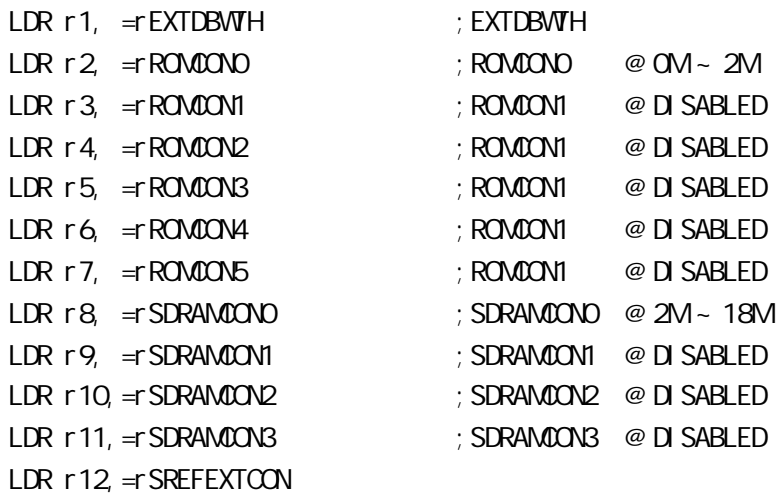

LDR r0, =ARM7\_EXTDBWTH STMIA r0, {r1-r12}

# $3.1$

# part6

;Part 6 \*\*\*\*\*\*\*\*\*\*\*\*\*\*\*\*\*\*\*\*\*\*\*\*\*\*\*\*\*\*\*\*\*\*\*\*\*\*\*\*\*\*\*\*\*\*\*\*\*\*\*\*\*\*\*\*\*\*\*\*\*\*\*\* ;Remap the memory

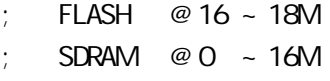

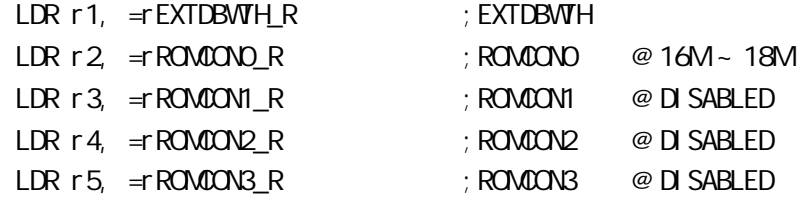

| $LDR \, r6 \, = \, ROMOM\_R$      |     | ; ROMOON4                          | @ DI SABLED                        |            |        |
|-----------------------------------|-----|------------------------------------|------------------------------------|------------|--------|
| $LDR r7$ , $= rROMONB_R$          |     | ; ROMOON4                          | @ DI SABLED                        |            |        |
| $LDR \, r \, S$ = $r$ SDRANCONO R |     |                                    | $\frac{1}{2}$ SDRAMCOND @ OM ~ 16M |            |        |
| $LDR \, r9$ = $SDRAMOM\_R$        |     | $\frac{1}{2}$ SDRAMCONI @ DISABLED |                                    |            |        |
| LDR r 10, = r SDRAM0ON2_R         |     | ; SDRAMCON2 @ DISABLED             |                                    |            |        |
| $LDR r11$ , $= rSDRAMOOV3 R$      |     | $\frac{1}{2}$ SDRAMCON3 @ DISABLED |                                    |            |        |
| $LDR r12 = rSREFEXTCON R$         |     |                                    |                                    |            |        |
|                                   |     |                                    |                                    |            |        |
| $LDR rQ$ = $ARM$ _EXTDBNTH        |     |                                    |                                    |            |        |
| r0, {r1-r12}<br><b>STMIA</b>      |     |                                    |                                    |            |        |
|                                   |     |                                    |                                    |            |        |
| 5                                 |     | <b>FLASH</b>                       |                                    | 0x00200000 |        |
|                                   |     |                                    | <b>SDRAM</b>                       |            | fl ash |
|                                   |     |                                    |                                    |            |        |
|                                   |     |                                    |                                    |            | .      |
|                                   |     |                                    |                                    |            |        |
| <b>ARM</b>                        | 002 |                                    |                                    |            |        |
|                                   |     |                                    |                                    |            |        |
|                                   |     |                                    |                                    |            |        |
|                                   |     |                                    |                                    |            |        |

duyunhai @hotmail.com

www.seaj i a. com